## 第 16 回高知市総合教育会議

### 配付資料

- 〇 次第
- 〇 名簿
- 〇 高知市総合教育会議運営要綱
- 〇 資料等 議題:GIGAスクール構想の進捗状況
	- ●資料1 GIGAスクールの整備進捗状況 (令和3年度)
	- ●資料2 分和4年度 課題や主要施策等
	- ●資料3 GIGAスクール推進プロジェクトチームの取組
	- ●資料4 GIGAスクール研修会資料(教員研修事例の紹介)

第 16 回高知市総合教育会議

## 次 第

令和4年7月 25 日(月) 14:00~15:30

たかじょう庁舎6階 大会議室

1 開 会

### 2 市長挨拶

3 議 題

GIGAスクール構想の進捗状況

- 4 その他
- 5 閉 会

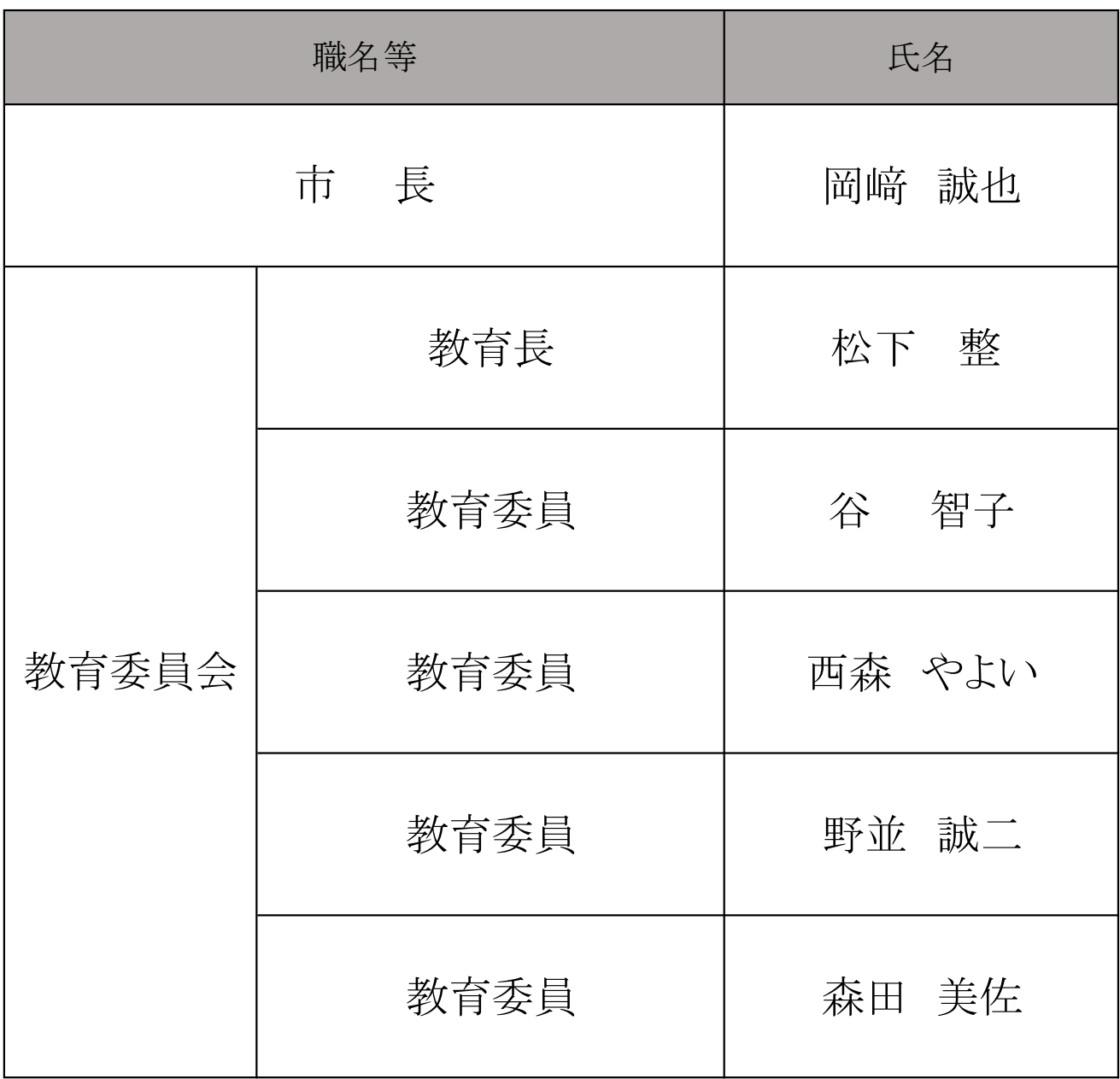

### 高知市総合教育会議運営要綱

地方教育行政の組織及び運営に関する法律(昭和3 1年法律第1 6 2号)第1条の4第9項の規定 により,高知市総合教育会議運営要綱を次のように定める。

(総則)

- 第1条 高知市総合教育会議(以下「会議」という。)の運営は、地方教育行政の組織及び運営 に関する法律(以下「法」という。)に規定するもののほか、この要綱の定めるところによる。 (招集)
- 第2条 市長は、法第1条の4第3項の規定により会議を招集しようとするときは、あらかじ め会議の場所及び日時並びに会議において協議又は調整すべき事項を教育委員会へ通知す るものとする。
- 2 市長は,前項の通知を行ったときは,遅滞なく,当該通知に係る事項を,高知市ホームペ ージに掲載して公表するものとする。
- 3 前項の規定は,第1項の通知に係る事項を変更した場合(会議を中止した場合を含む。)に ついて準用する。

(会議の非公開)

- 第3条 市長は,法第1条の4第6項ただし書の規定により会議を公開しないこととした場合 は,あらかじめ,その旨を公表することとする。この場合においては,第2条第2項の規定 を準用する。
- 2 前項の規定は,会議の中途において生じた事態により,緊急に会議を公開しないこととす る場合は,適用しない。

(議事録)

- 第4条 市長は,法第1条の4第7項の議事録には,次に掲げる事項を記載するものとする。
	- ⑴ 開会及び閉会に関する事項
	- ⑵ 出席者(傍聴人除く。)の氏名
	- ⑶ 協議又は調整に係る事項及びこれに関する出席者の発言
	- ⑷ その他市長が必要と認めた事項
- 2 市長は,議事録を作成したときは,遅滞なくこれを公表するものとする。この場合におい ては第2条第2項の規定を準用する。ただし,前条の規定の場合にあっては,公表しないこ とができる。

(議事進行及び庶務)

第5条 会議の議事進行及び庶務は,総務部が行う。

(補足)

第6条 この要綱に定めるもののほか,会議の運営に際し必要な事項は,市長が会議に諮って 定める。

附則

この要綱は,平成 27 年4月 27 日から施行する。

附則

 この要綱は,平成 29 年 10 月 24 日から施行し,この要綱による改正後の高知市総合教育会 議運営要綱の規定は,平成 29 年4月1日から適用する。

### 第16回高知市総合教育会議 配席図 令和4年7月25日(月) 14:00~

たかじょう庁舎6階 大会議室

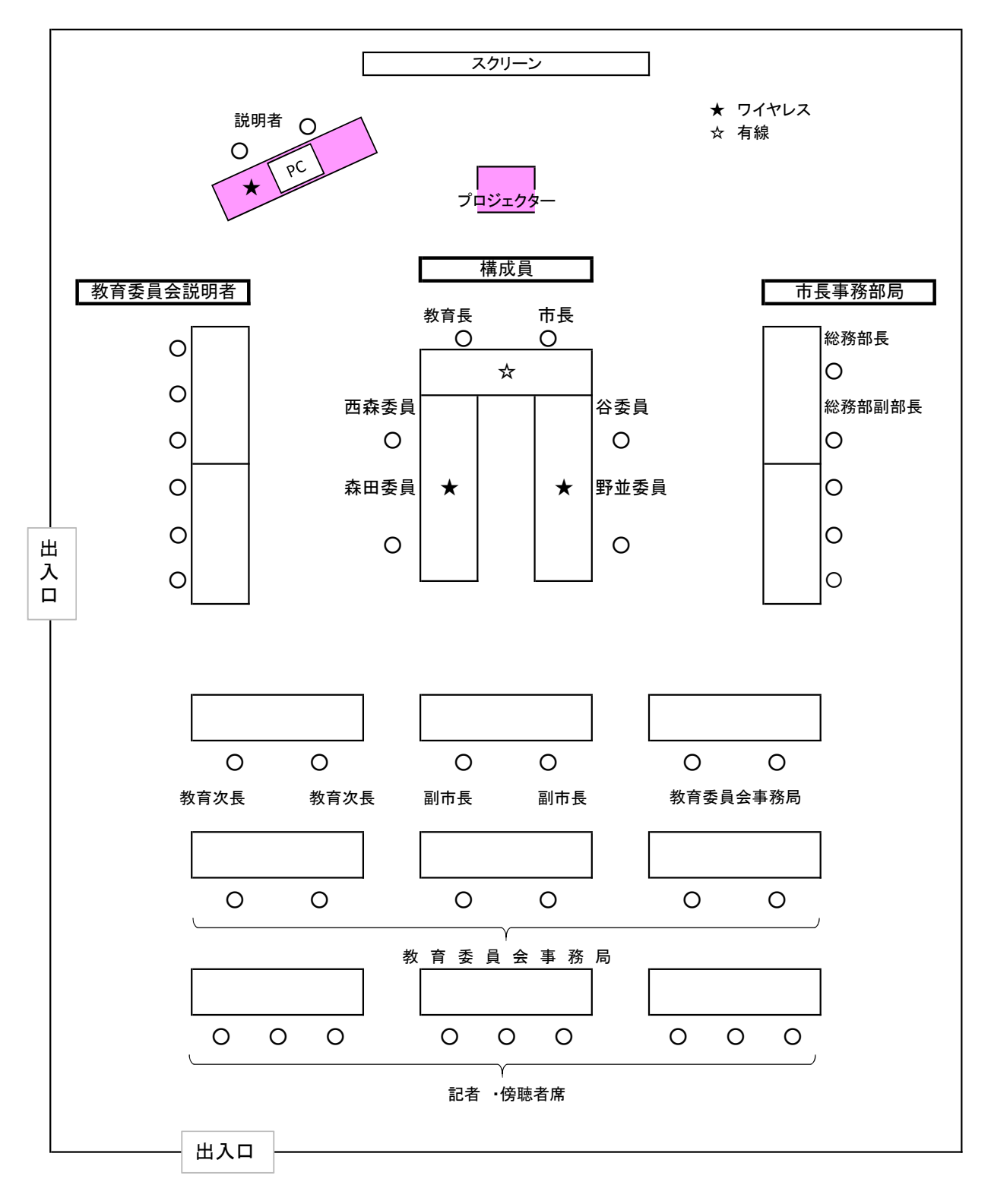

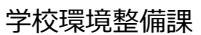

鏡・土佐山地域ブロードバンド整備

高度情報通信環境整備促進事業

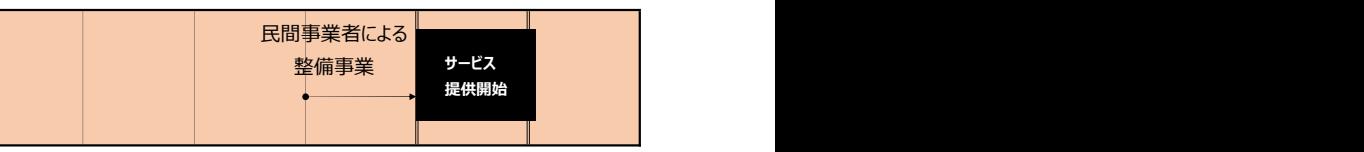

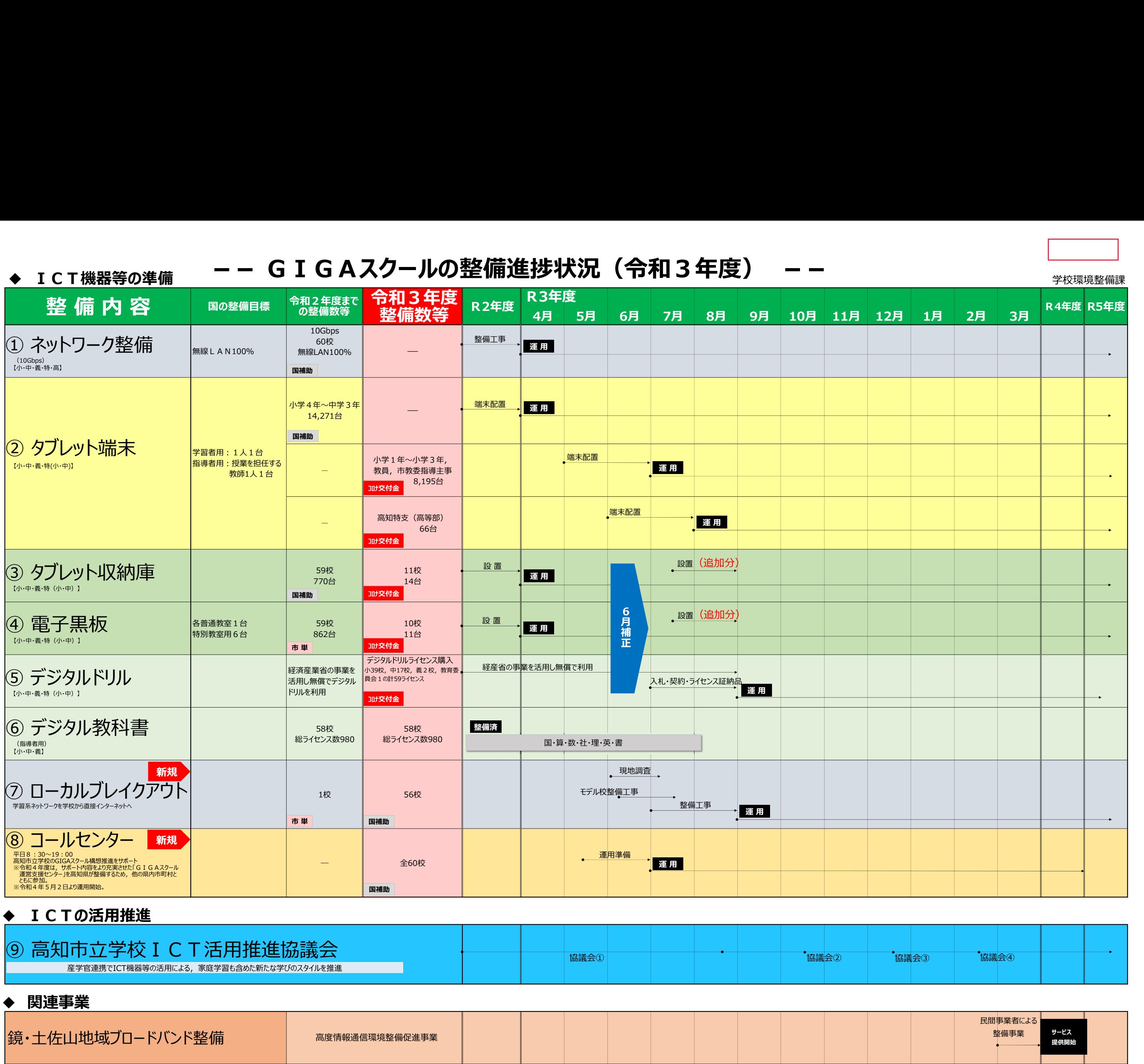

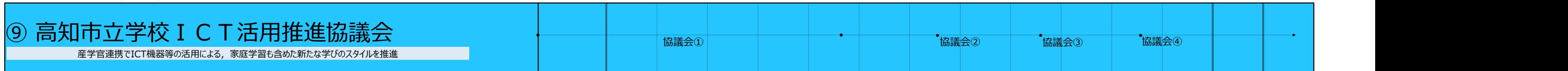

## 令和4年度/進むべき方向や課題等

### 学校教育における I C T 機器の活用推進

- 昨年度,一人1台端末や高速大容量通信ネットワークの整備など,ハード面の整備が完了。
- 令和4年度以降は,ソフト面での充実と活用が求められる段階に移行。
- ・ これまでの授業方法に,ICT活用の手法を融合させた授業スタイルの確立。
- ・ 研修等を充実させ,教員のICT活用指導力の向上。
- タブレット端末の使用方法に関する各学校からの問合せや,ネットワーク障害等のトラブルへ の迅速な対応。
- 整備したネットワーク機器やタブレット端末は、5年後(令和7~8年度)には更新の時期を 迎えるため,更新の費用負担。

### 学びを止めないオンライン学習等の推進

- 文部科学省では,タブレット端末の「普段使い」による質の高い学びを推進。
- ・ 自宅等での学習でもICTを活用することは有効として,「端末の持ち帰り」を推奨。
- コロナ等で臨時休業が行われる可能性がある中,学びの保障をするためICTを活用し,教員 による対面指導とオンライン学習の組合せ等による新しい学習指導の実践が求められる。
- タブレット端末の自宅持ち帰りを前提とした準備が必要。 ・ 家庭の通信環境の整備状況が,新しい学習指導の在り方に影響される。

### 令和4年度 主要施策・事業

### 学校への支援体制の見直し

- 指導主事等による学校への支援体制を見直し,学校教育課・学校環境整備課・教育研究所の三 つの所課協働による「GIGAスクール推進プロジェクトチーム」を新たに設置。
- 教員の指導力向上のためのサポート及び「児童生徒を主体」とした「個別最適な学び」を目指 す授業改善等を各校が実践できるための支援を行うことで,児童生徒の「主体的・対話的で深い 学びの実現」を図るよう取組を進めていく。

### GIGAスクール運営支援センター事業

- 予算額:12,037 千円
- タブレット端末の使用方法に関する 各学校からの問合せや,ネットワーク 障害等のトラブルに対応するため、ヘ ルプデスクとして「GIGAスクール サポーター」を令和3年度から配置し ている。

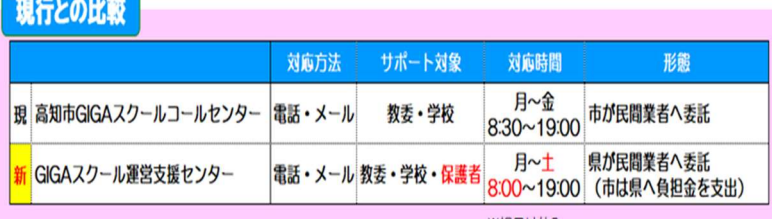

○ 令和4年度は, よりサポート内容を充実させた「GIGAスクール運営支援センター」を高知 県が整備するため,他の県内市町村とともに参加。

### GIGAスクール構想推進事業

○ 予算額:3,005 千円

- 国の進める「GIGAスクール構想」により,令和3年度に1人1台の整備が完了したタブレ ット端末の利用を推進するとともに,新型コロナウイルス感染症拡大による臨時休業等の期間中
	- も,切れ目ない学習環境を提供するため,通信環境や機器の整備を行う。
	- ① ローカルブレイクアウト
		- ・ 鏡小中,土佐山学舎,アスパルこうち,医療センター院内学級
	- ② モバイル Wi-Fi ルーター90 台のリース

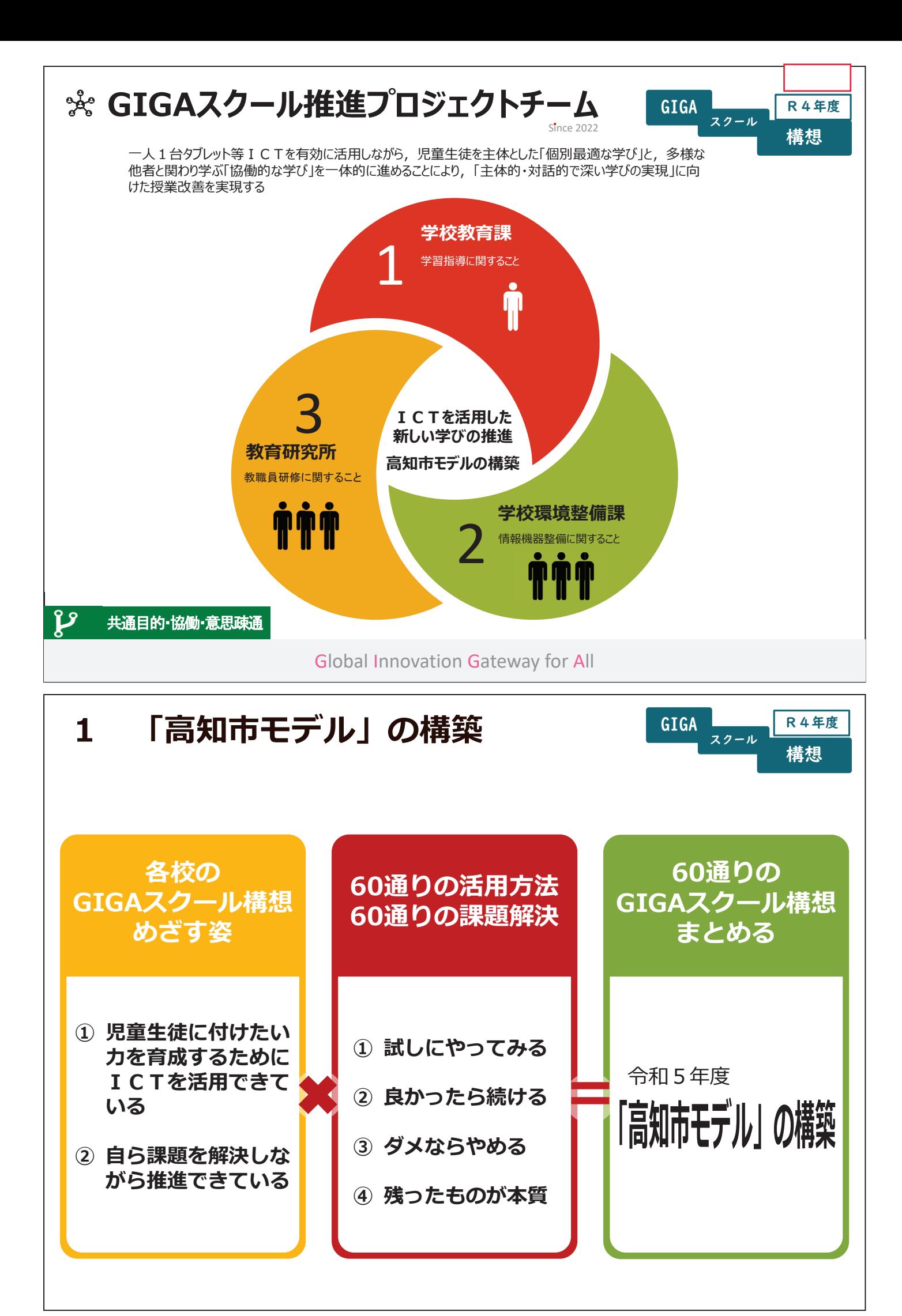

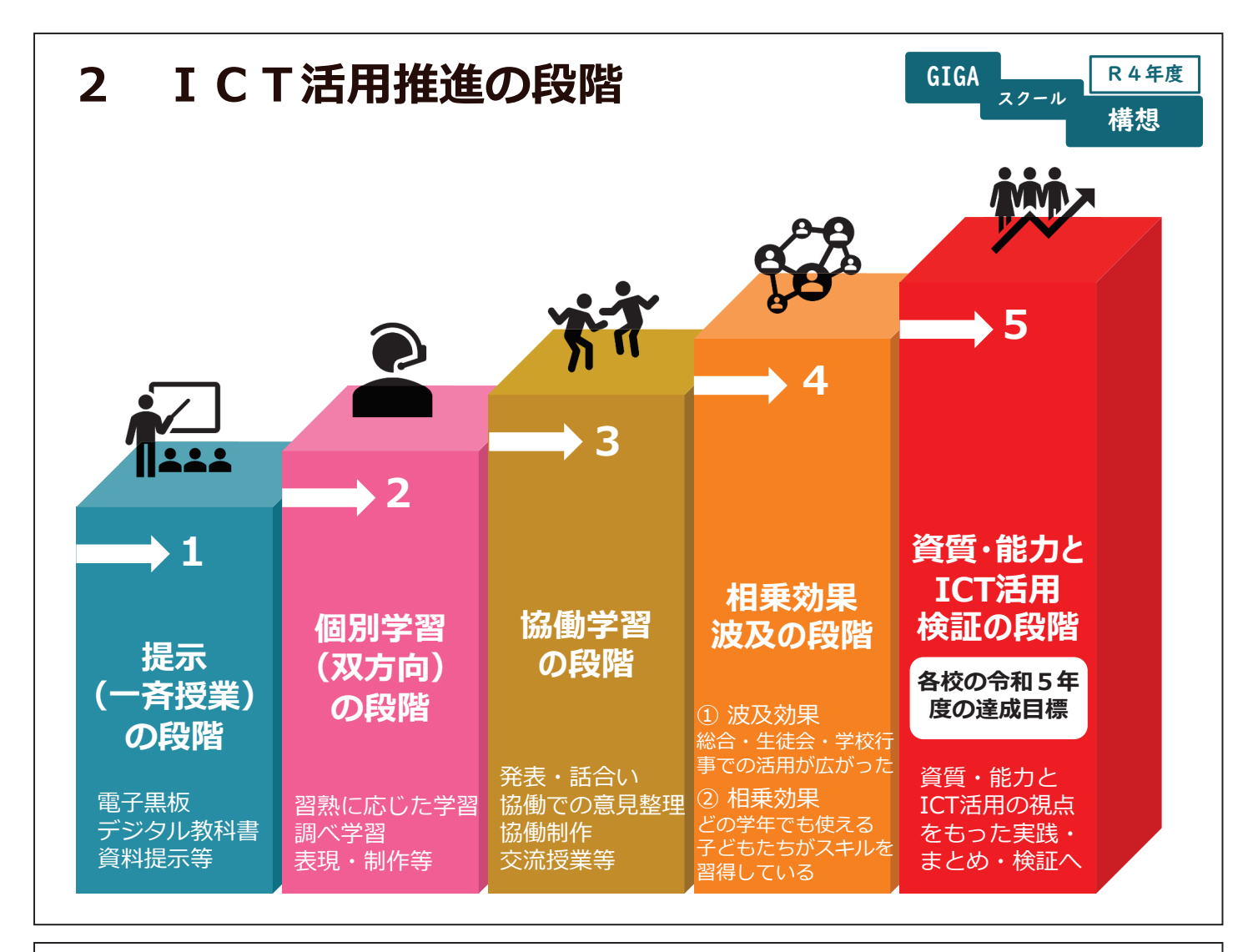

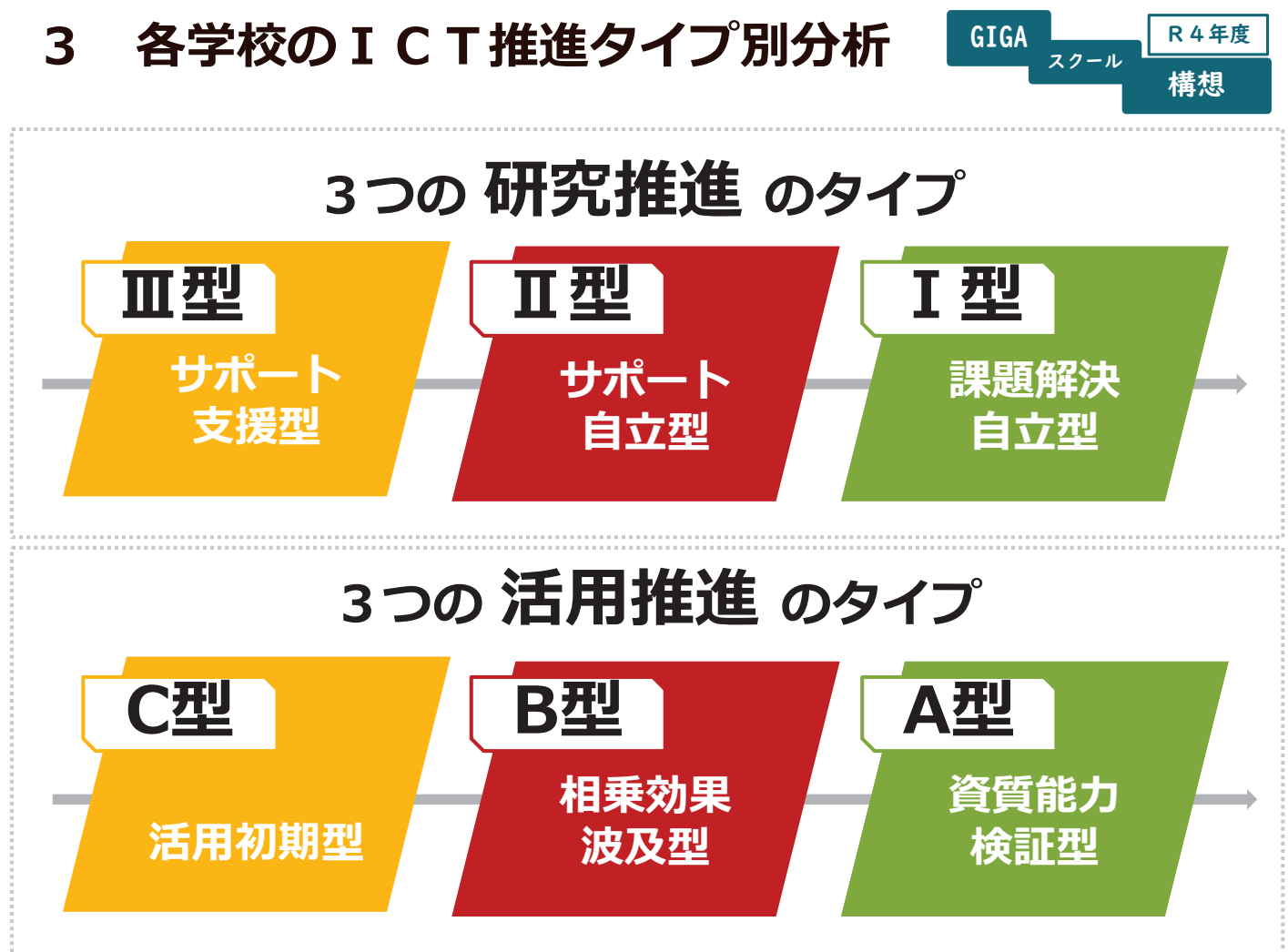

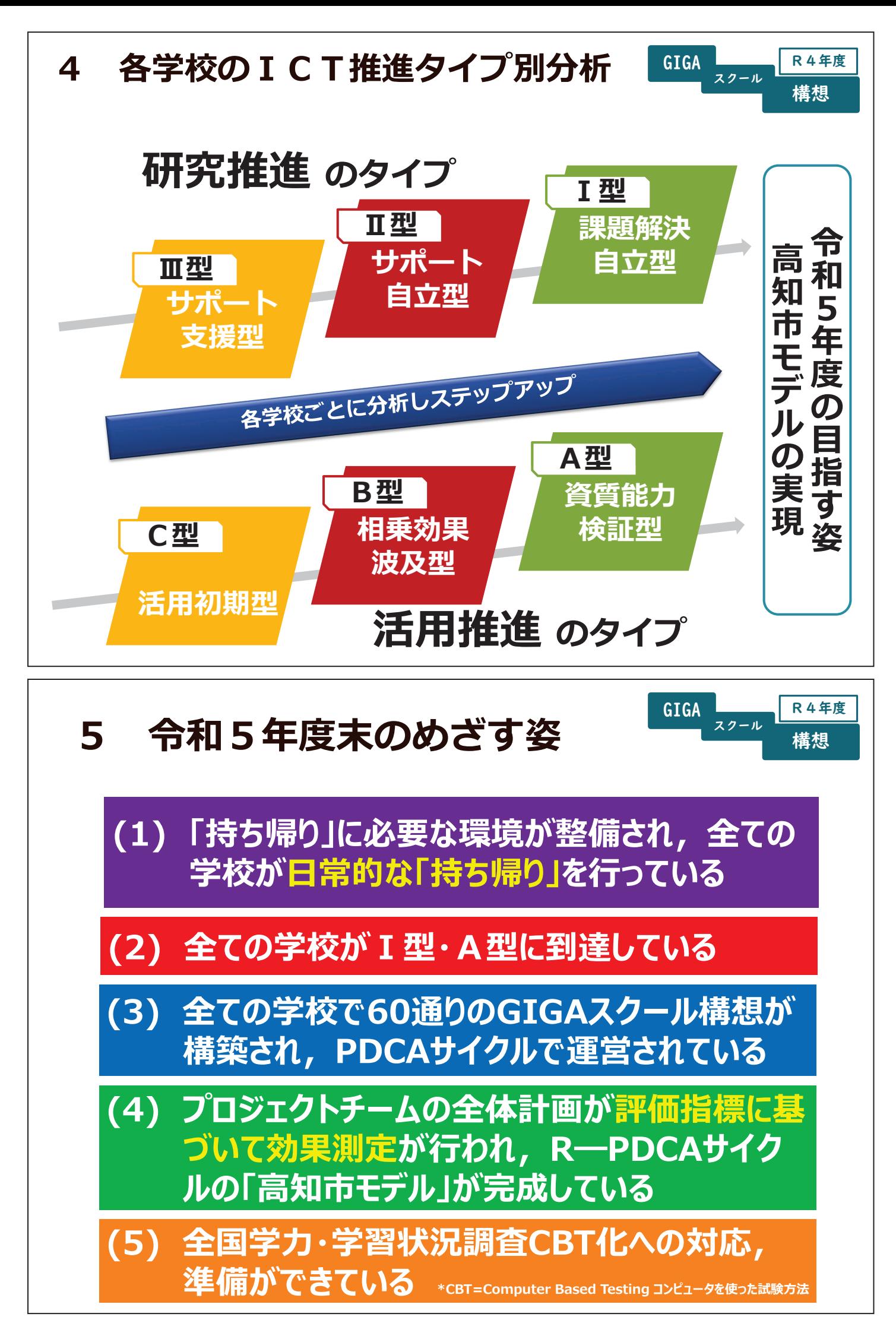

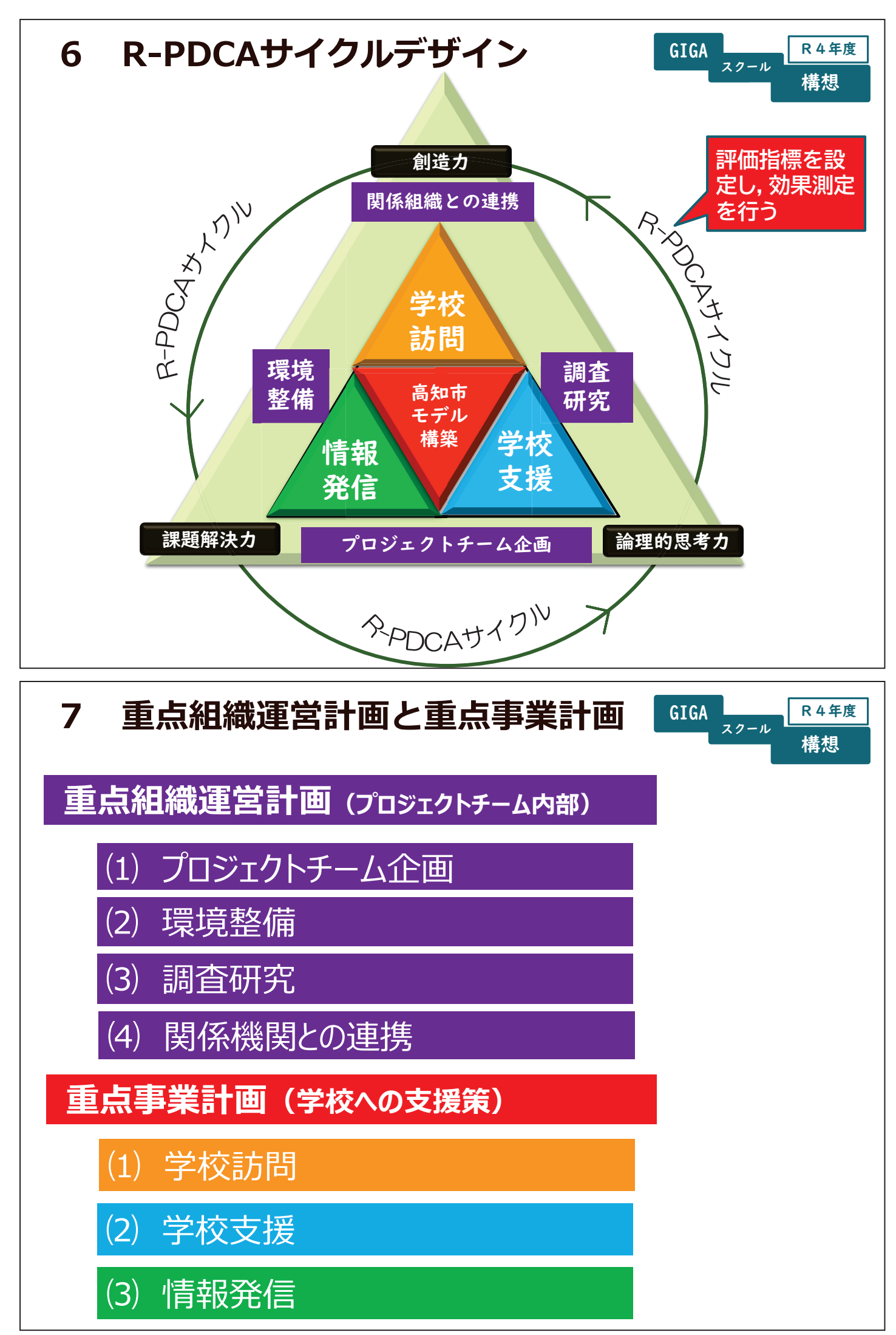

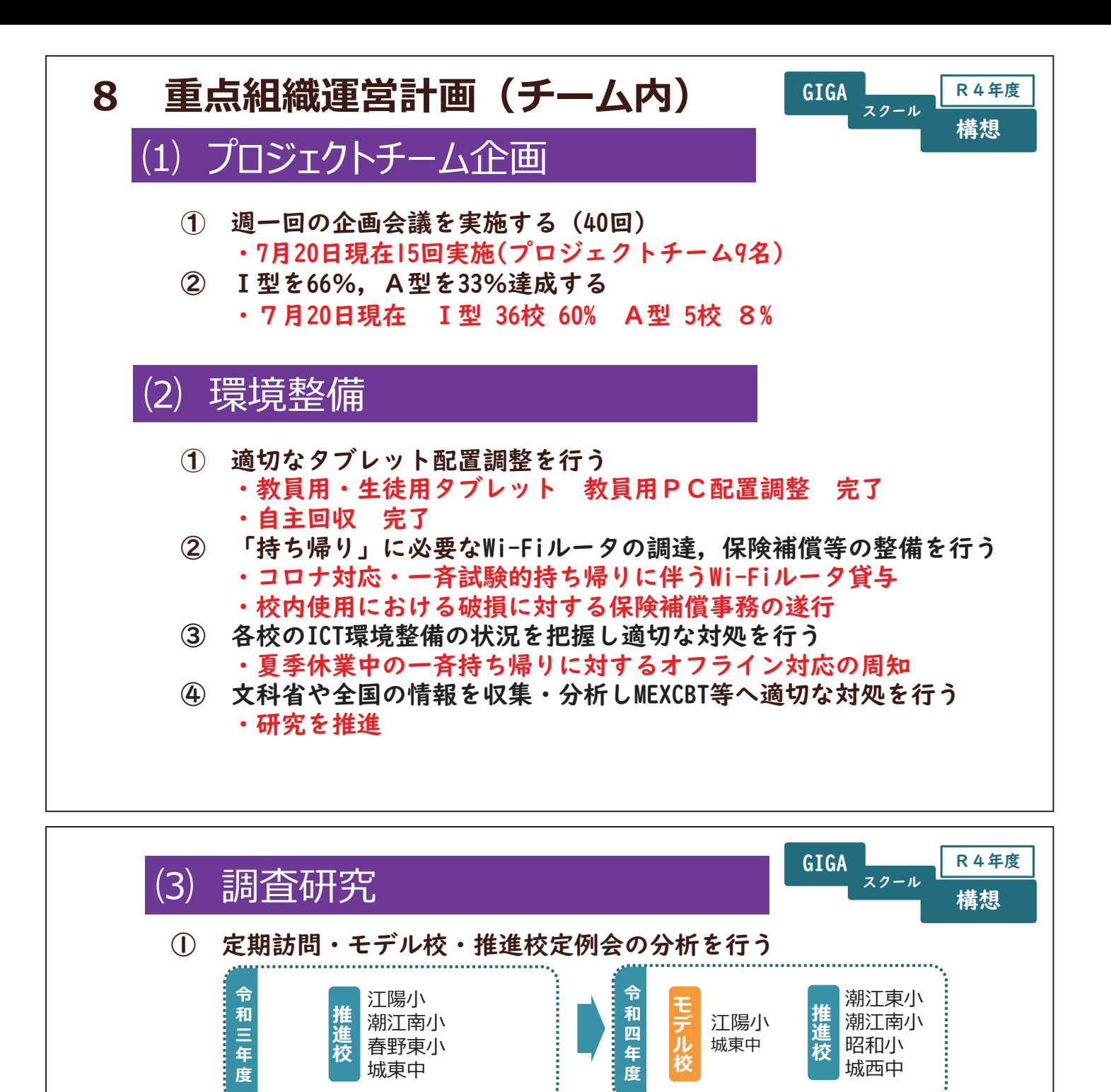

- ② 各校のICT活用実態調査を行い分析評価を行う ・令和3年度案施済の命和4年度7月~11月に実施し分析評価
- ③ ICT活用に係る評価指標を設定し, 効果測定を行う ・昨年度及び令和4年度7月20日時点の効果測定実施
- ④ 「学びの羅針盤」へGIGAスクール構想の趣旨を反映した内容を追記 して指導方法のモデル化を図る

·現在編集中

## (4) 関係機関との連携

- ① 高知市立学校ICT活用推進協議会を学期に一度開催し、提案事項に ついて審議し提言を受ける
	- 4月27日第1回実施
- ② 学力向上推進室・教育研究所研修班との連携を強化する
	- ・協働した授業づくりの推進
	- ・毎月第|火曜日拡大企画会議(研究所所長・研修班長)の開催

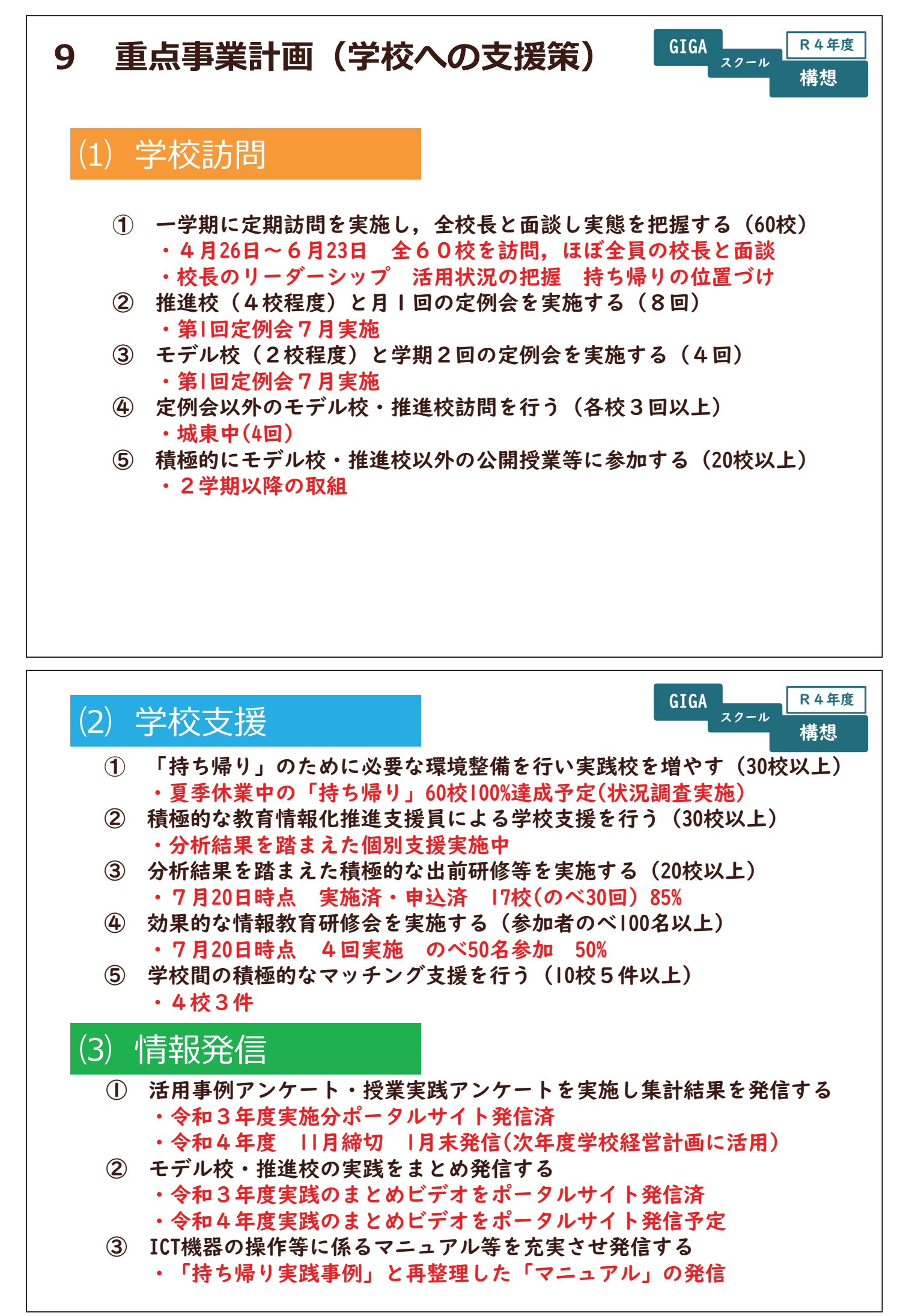

# 10 R-PDCAマネジメントサイクル チーム内 GIGA A RA年度 令和4年度 効果測定指標·評価(1)

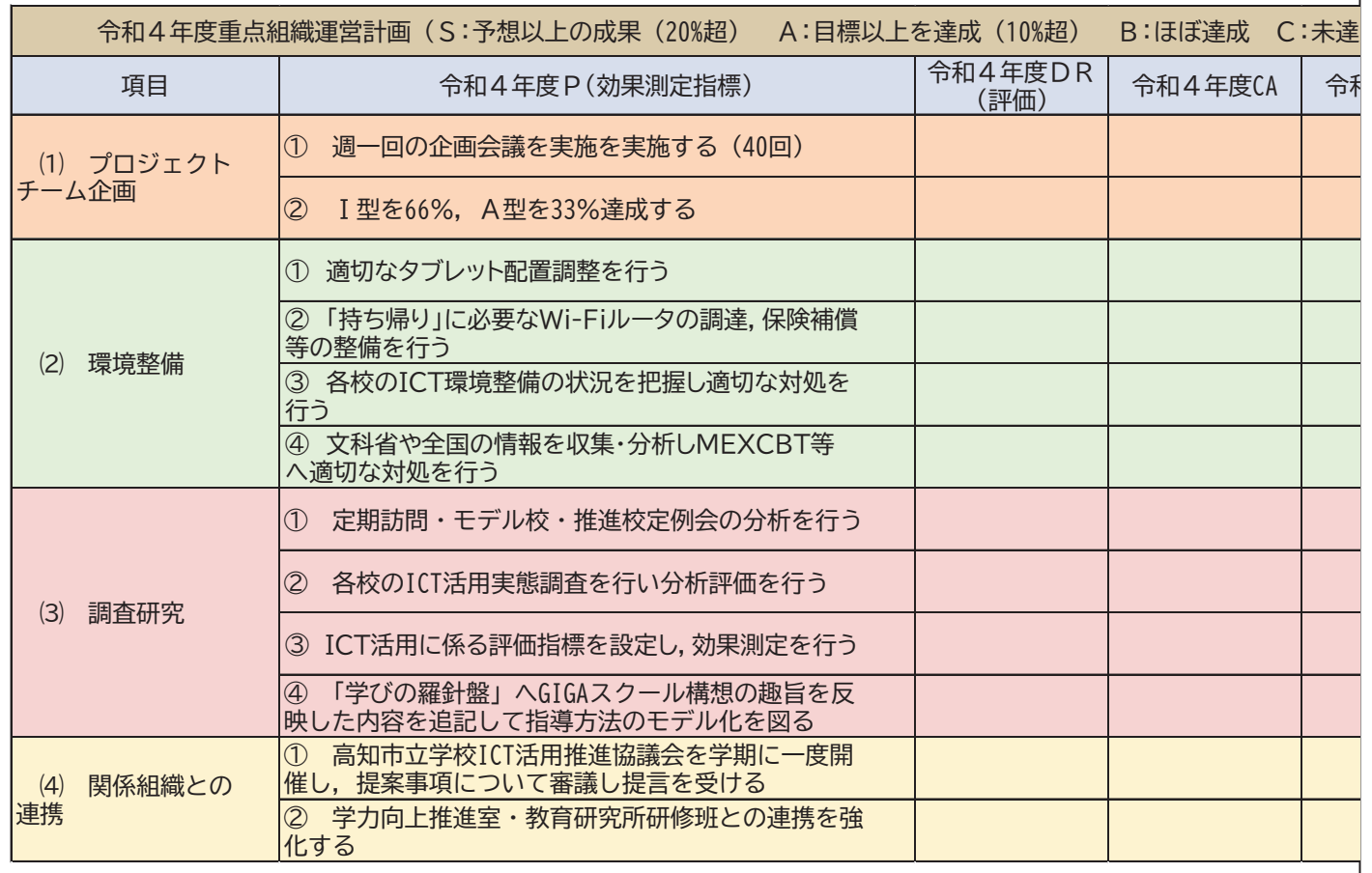

# 11 R-PDCAマネジメントサイクル 学校支援 GIGA All R4年度 令和4年度 効果測定指標·評価(2)

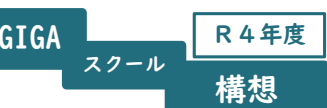

**GIGA** 

 $72 - h$ 

構想

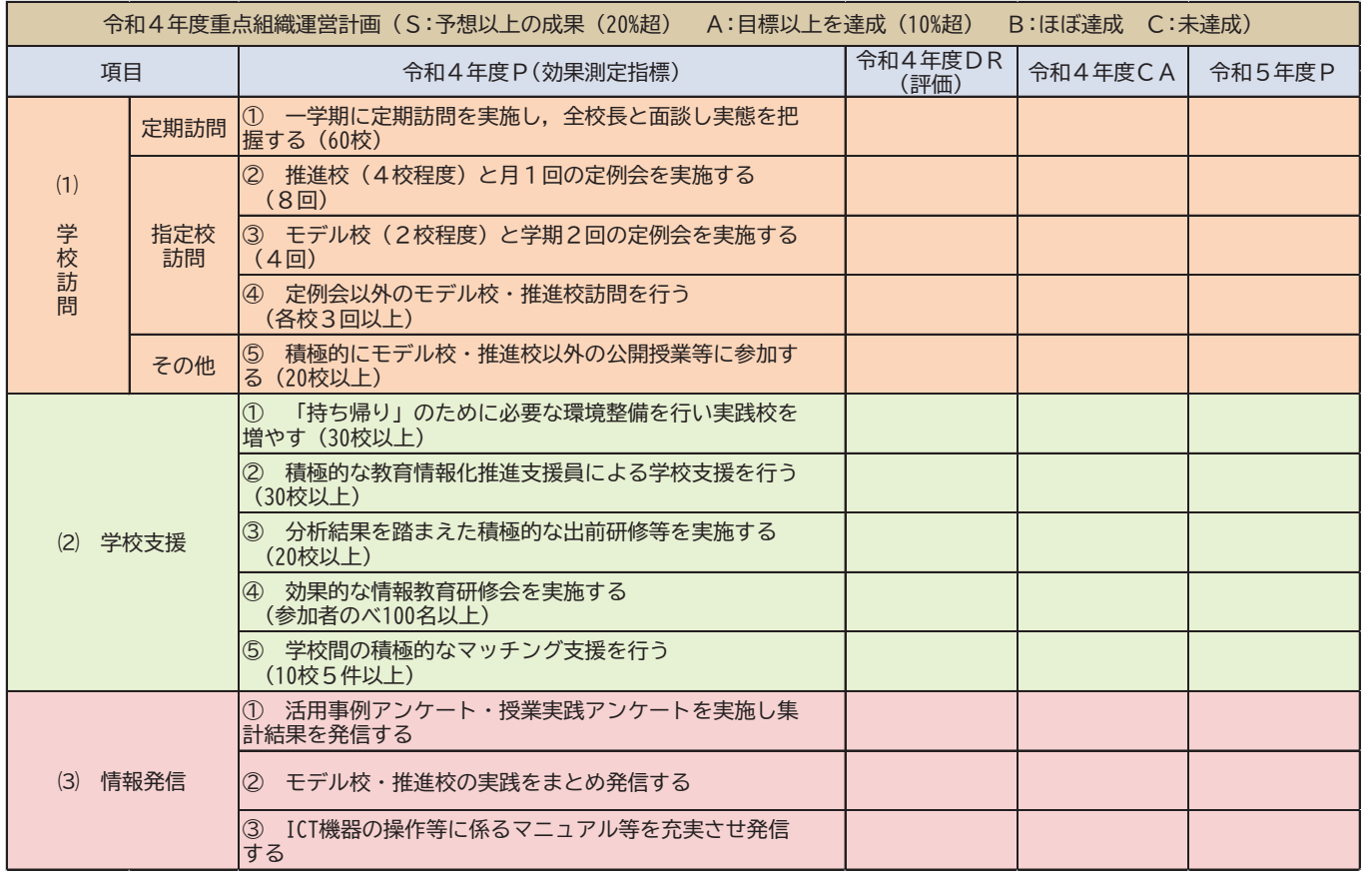

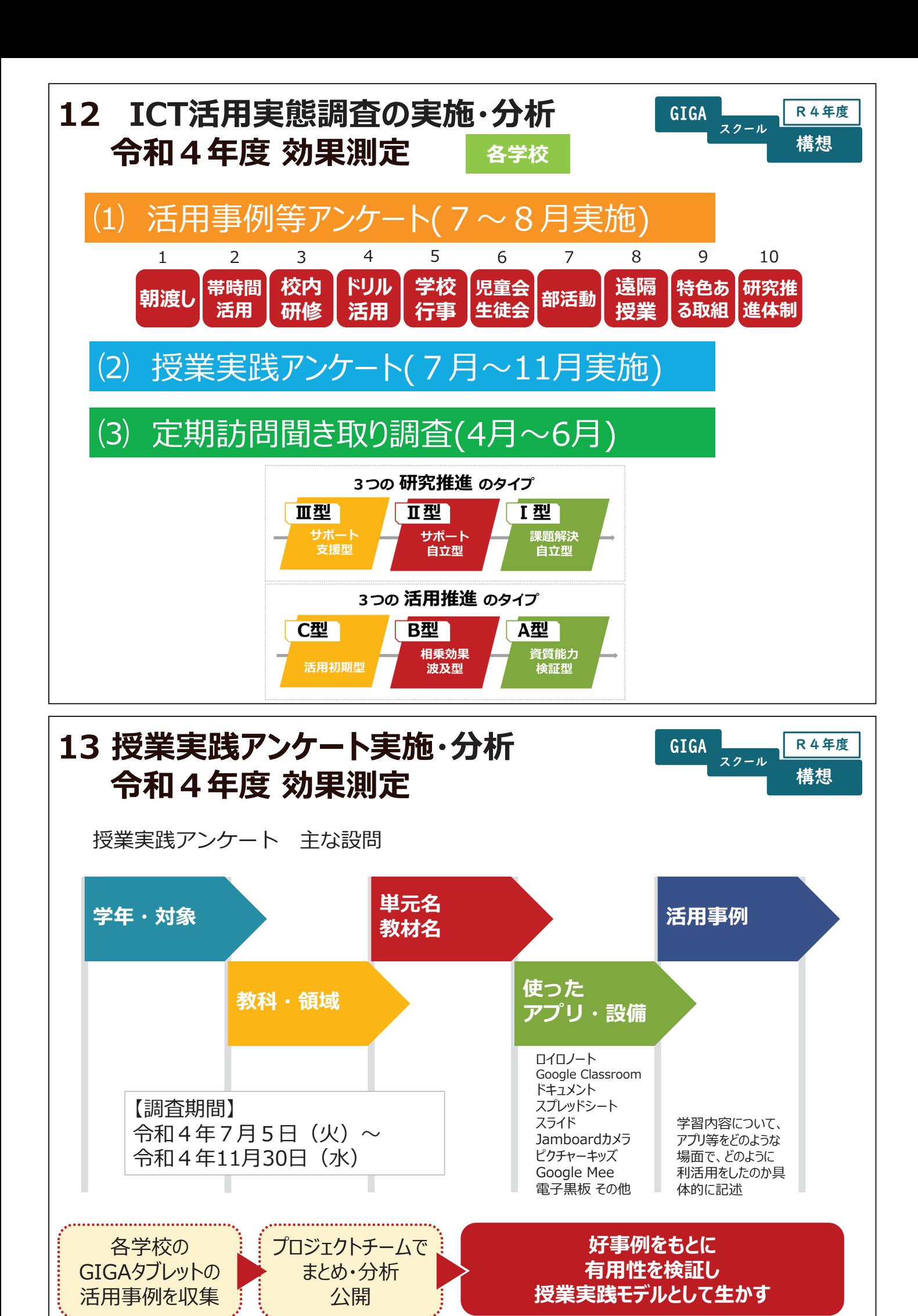

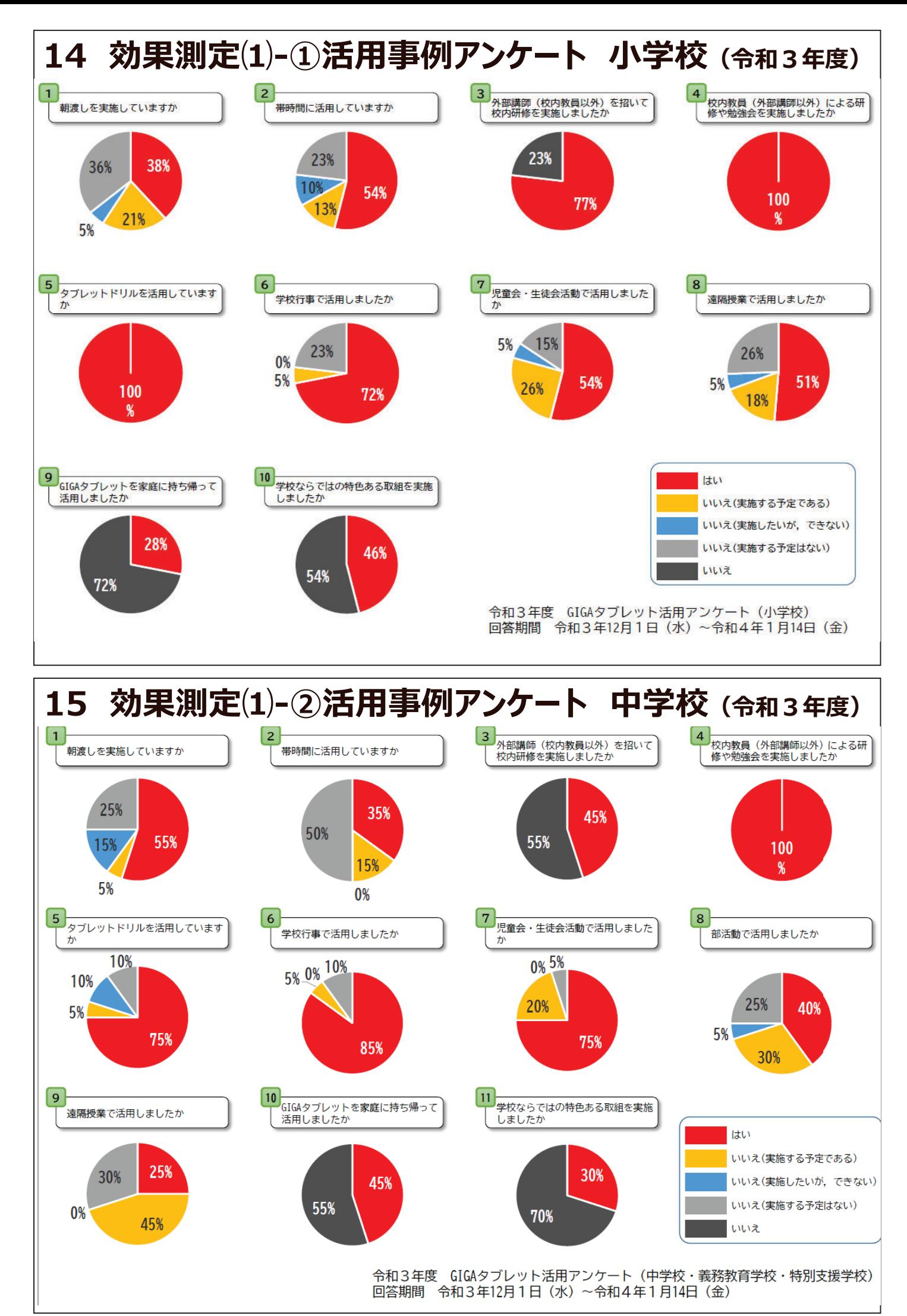

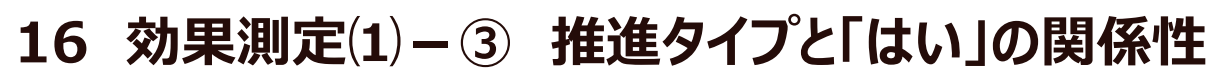

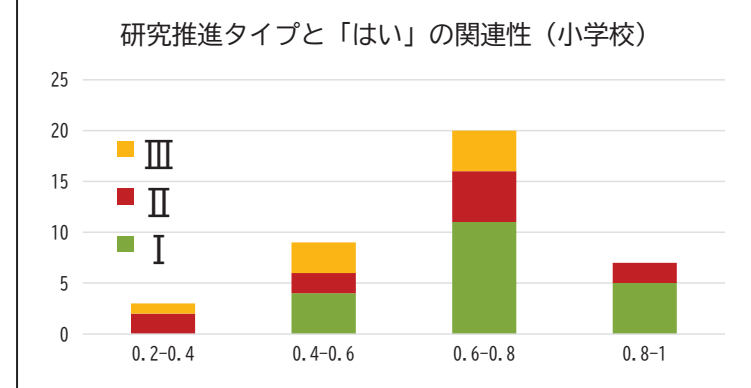

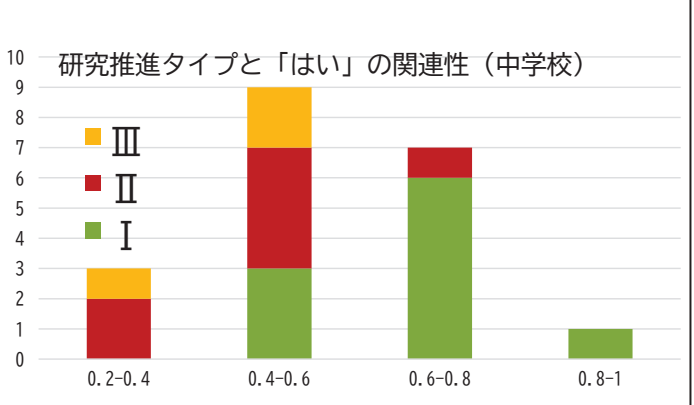

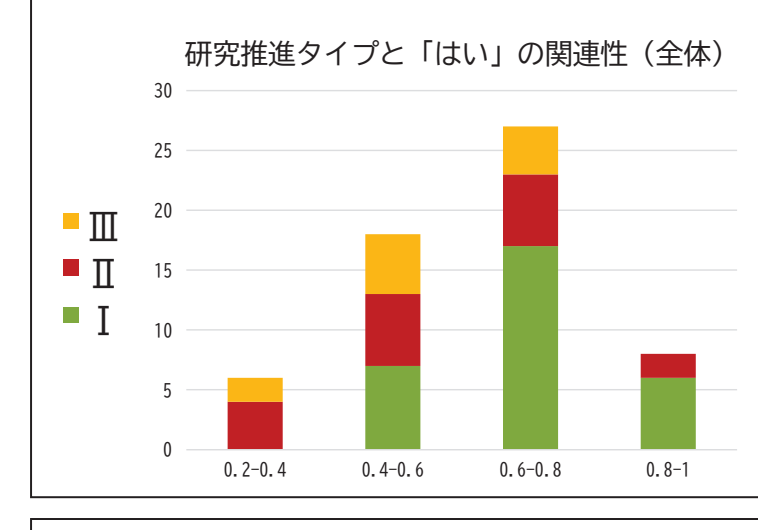

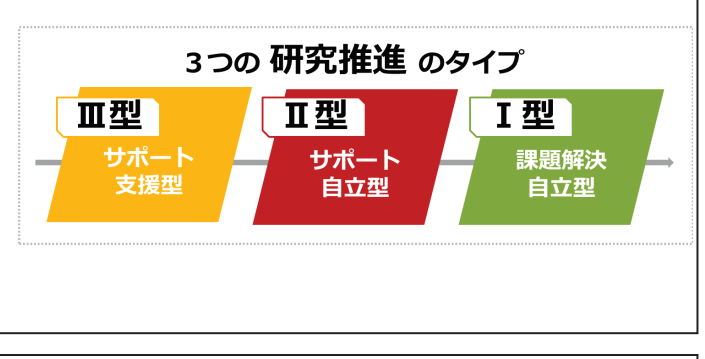

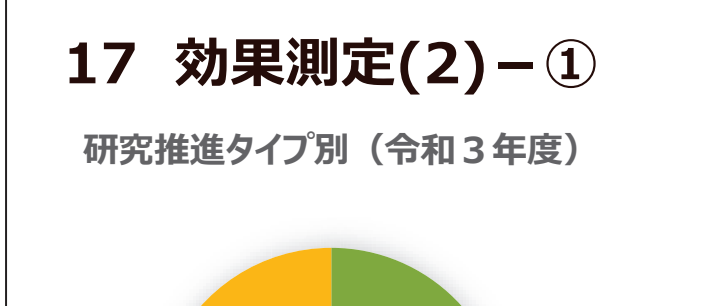

**<sup>18</sup>**ᰯ**, 30%**

**<sup>11</sup>**ᰯ**, 18%**

**<sup>31</sup>**ᰯ**, 52%**

<u>ては、この前には、この前には、この前には、この前には、</u><br>その前には、この前には、この前には、この前には、この前には、この前には、この前には、この前には、この前には、この前には、この前には、この前には、この前には、この前には、この前には、この前には、この前には、この前には、この前には、この前には<br>「この前には、この前には、この前には、この前には、この前には、この前には、この前には、この前には、この前には、この前には、この前には、この前

■令和3年度 ■令和4年度

年度比較

■Ⅰ型

■Ⅱ型

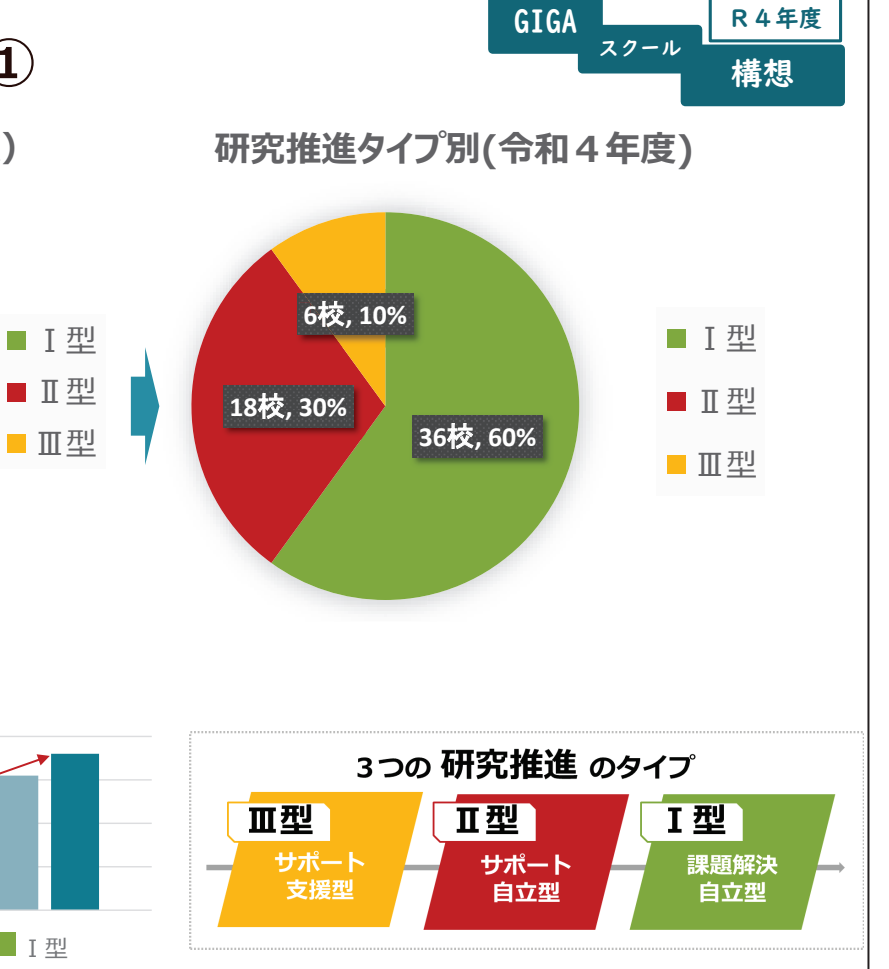

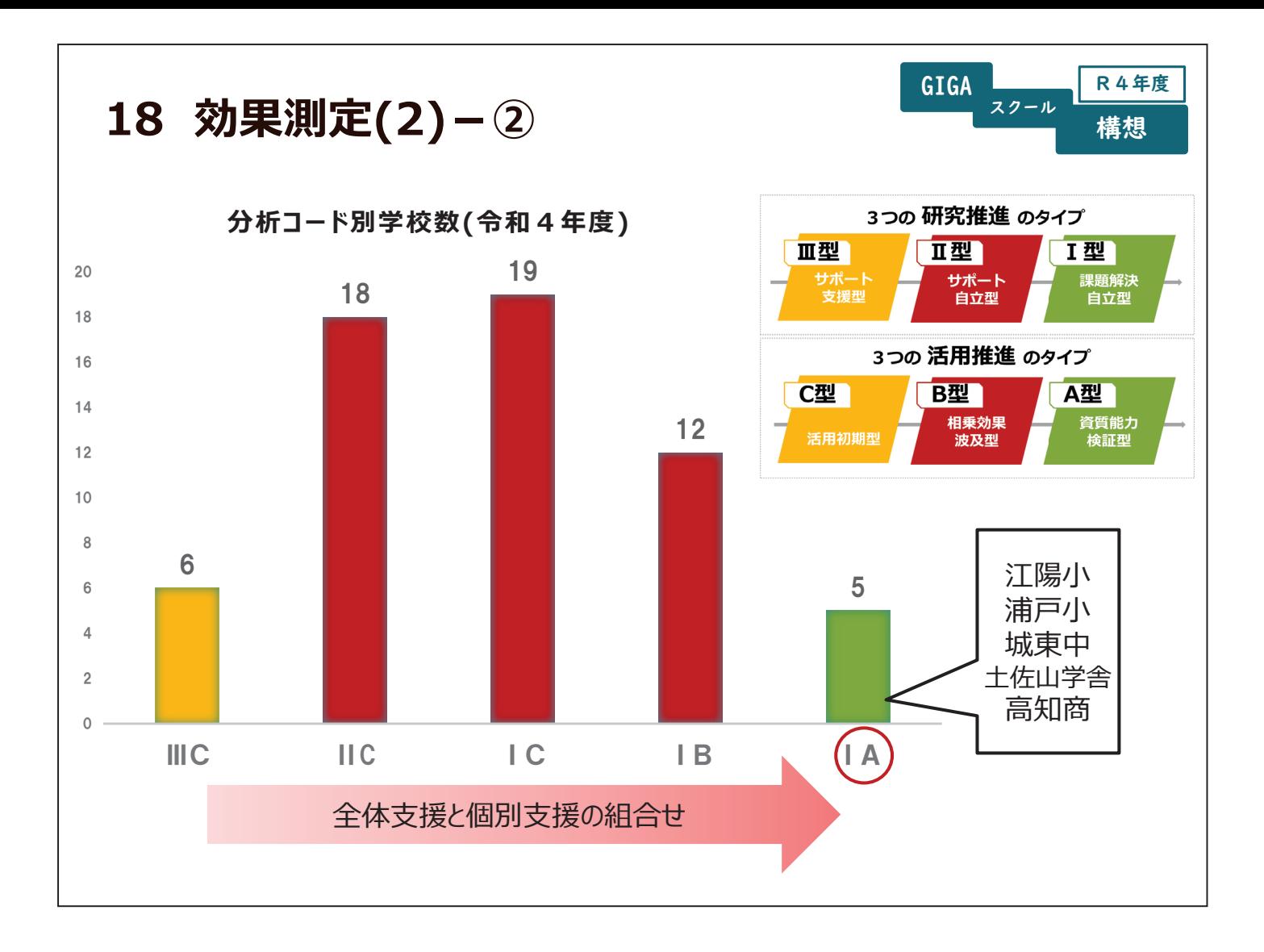

高知市教育委員会 GIGAスクール推進PT

# GIGAスクール研修会資料

令和4年 月 日 〇〇〇〇〇〇学校

1 状況と日常使い

2 事例

## 全国学力・学習状況調査のCBT化に向けた令和4年度試行・検証について(案)

令和4年度予算額:54百万円 (前年度予算額:50百万円)

### **概要**

〇全国的な学力調査のCBT化検討WG「最終まとめ」を踏まえ、**令和6年度からの順次CBTの導入**に 向けて、令和3年度以降、試行・検証により課題の抽出とその解決を繰り返し、段階的に内容等を拡充 させながら、着実な実現へつなげる。

【参考】令和3年度試行・検証 概要

・実施規模:119校、10,734人(各学校単位での実施)

・検証内容:初期段階の実証研究で確認すべきと考えられる事項 (ネットワーク・システム、実施体制、問題、端末操作、文字入力等)

## **令和4年度試行・検証内容(案)**

**○実施規模**

・10程度の複数自治体(市町村)の小中学校の児童生徒

### **○主な検証事項**

・全国規模での実施に向け、山間部や島しょ部を含み、自治体 単位で実施する場合の実施方法や学校支援方策等の検証

### **(1)実施方法の検証**

・自治体単位で同日一斉または複数日に分散して実施する 場合のシステム・ネットワークや実施面の検証

※システム・ネットワークの検証については、「CBTシステム (MEXCBT:メクビット)の拡充・活用推進事業」と連携予定

### **(2)学校支援方策の検証**

- ・学校や学級、児童生徒の単位でそれぞれ生じる技術的 トラブルへの対応方策の検証
- ・実施にかかる作業の効率化 (動画マニュアル等)
- ・特別な配慮が必要な児童生徒への対応 等

### **(3)問題の検証**

- ・記述式、口述式など、様々な解答形式の検証
- ・児童生徒の問題解答における文字入力状況の検証 等

### **<CBT実施イメージ> [令和3年度試行・検証より]**

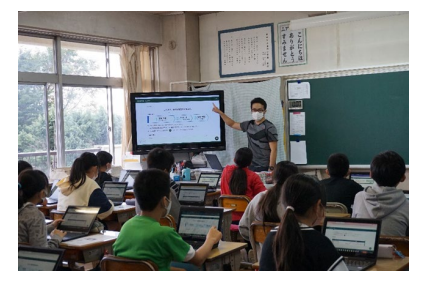

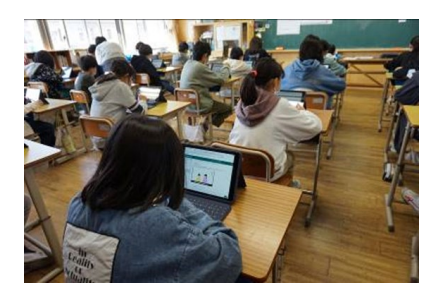

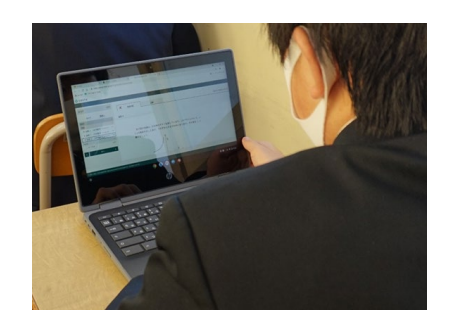

### **スケジュール等**

・令和4年10月~11月 実証自治体が実施可能な日時で試行・検証を実施

・令和5年~ 試行・検証の結果を踏まえつつ、令和5年度中学校英語「話すこと」調査や児童生徒質問紙調査 オンライン実施へ活用。

~令和4年度全国・学力学習状況調査より~

**中学校**

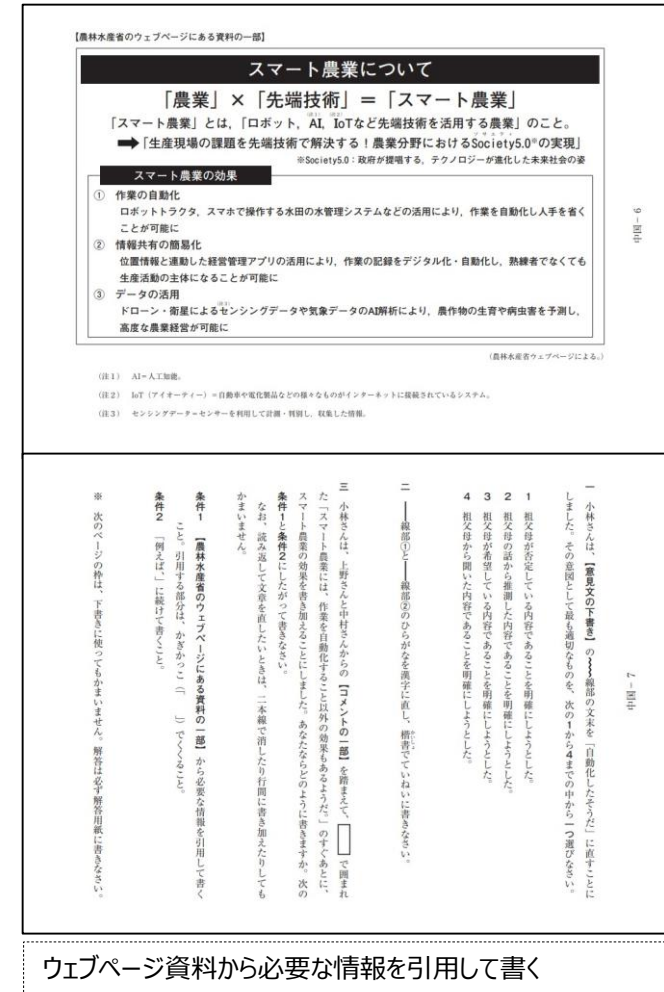

### 中学校 3 年 理科 中学校 3 年 理科

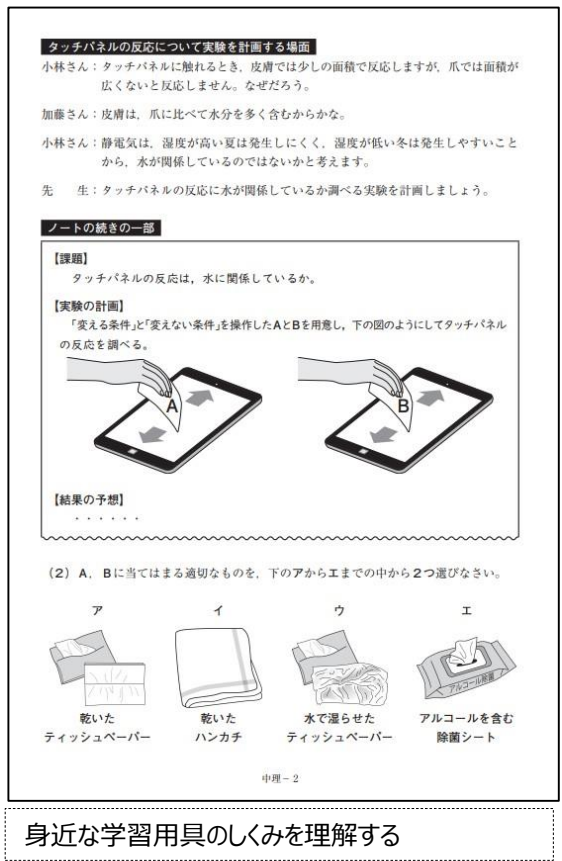

中学校3年 国語 いっちょう しゅうしゃ しゅうしゅう 中学校3年 数学

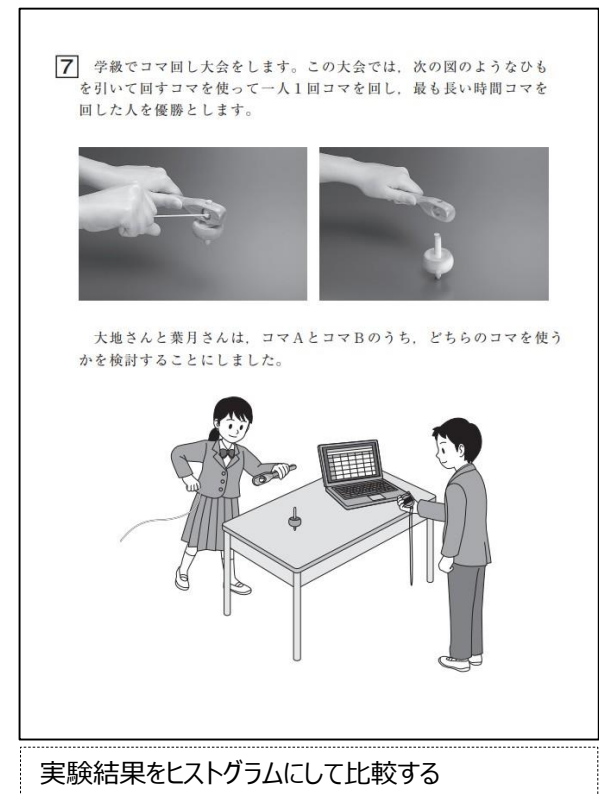

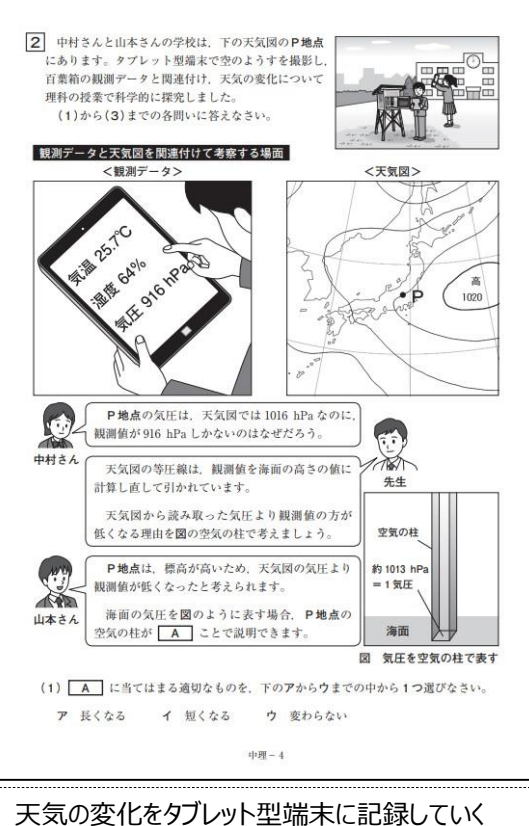

 $\frac{1}{2}$ 休み "ならでは" の宿題をする【一例】  $\sim$  オフラインでもできる  $\sim$ 

## **日記・絵日記**

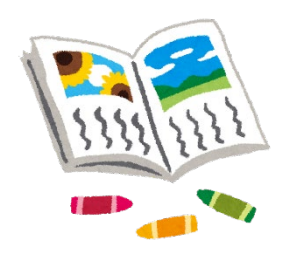

## **国語** カメラ・ドキュメント・スライド等 夏休み中に体験したことや日

常生活の様子を写真やイラ ストを交えてデジタル日記とし て記録する

## **作文・詩**

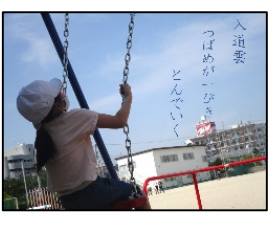

### **国語**

カメラ・ドキュメント・スライド等

日常の風景の中で,心が動 いた一瞬を写真として切り取 り,詩にしていく。

## **観察記録**

**理科**

カメラ・スライド等

植物の成長を写真に記 録し,変化をとらえる (写真に気付いたことを 記入する)

## **読書記録・読書感想文**

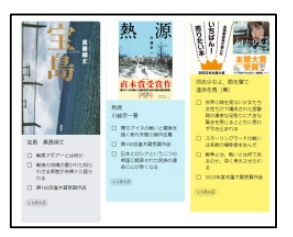

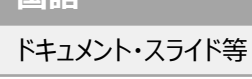

**国語**

**理科**

カメラ・ドキュメント等

毎日の雲の様子を写真に 収め,その日の天候とと もに記録をしていく。

夏休み中に読んだ本の表紙 とともに感想を箇条書きにし て記録していく。

## **練習**

**音楽**

カメラ等

リコーダーを毎日練習し録音する。練習期間を聴き比べ 変化を振り返る(コメント記入等)。

# **自由研究**

サイズ M 品質 ポリエステル 65% レーヨン 35%

ໝ∆⊟⊒ତ

日本製 (株) ●●●●<br>TEL 000-0000

## **自由研究**

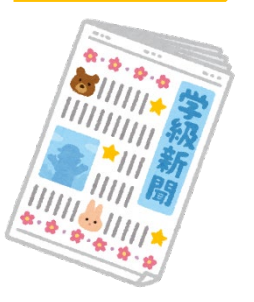

## **図画工作**

絵や工作が完成する までの過程を写真に 記録して発表する

カメラ等

## **家庭科**

カメラ・ドキュメント・スライド等

家の中にある衣類を調べ,洗濯 表示記号(新旧別)をまとめる。

カメラ・ドキュメント・スライド等

家にある食材を使った調理レシピ を記録する。

## **社会・理科・総合**

カメラ・ドキュメント・スライド等

調べたことを紙にまとめるとともに 動画撮影し,補完資料にする。

写真などの資料とともに調べたこと をドキュメントにまとめる。

## **算数・数学**

**グラフ・ヒストグラム**

スプレッドシート等

一日の気温を調べグ ラフにする。

スプレッドシート等

**事務連絡**

**生徒指導等**

夏季休業中の家庭への 連絡文書を事前に電子

PDFリーダ等

配付する。

実験結果からヒストグ ラムをつくり,比較する。

## **健康・生活リズム**

# **生活指導**

スプレッドシート等 健康や生活に関する項 目を記録していく。

# **ドリル学習**

## **国・算・数・理・社・英**

PDFリーダ等

問題を記録したSDカードを閲覧しながら,ノートに答え を書き記す。

h

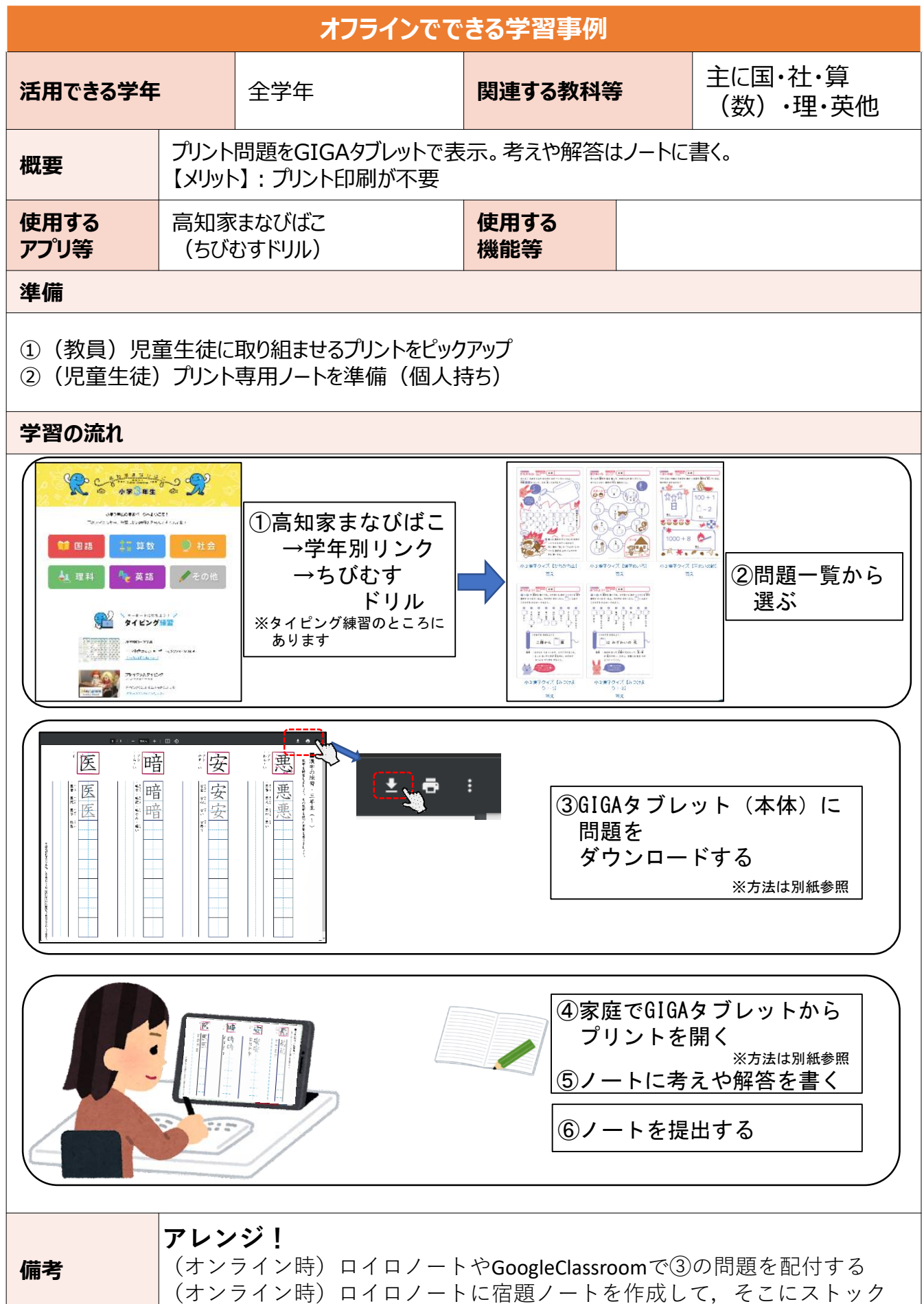

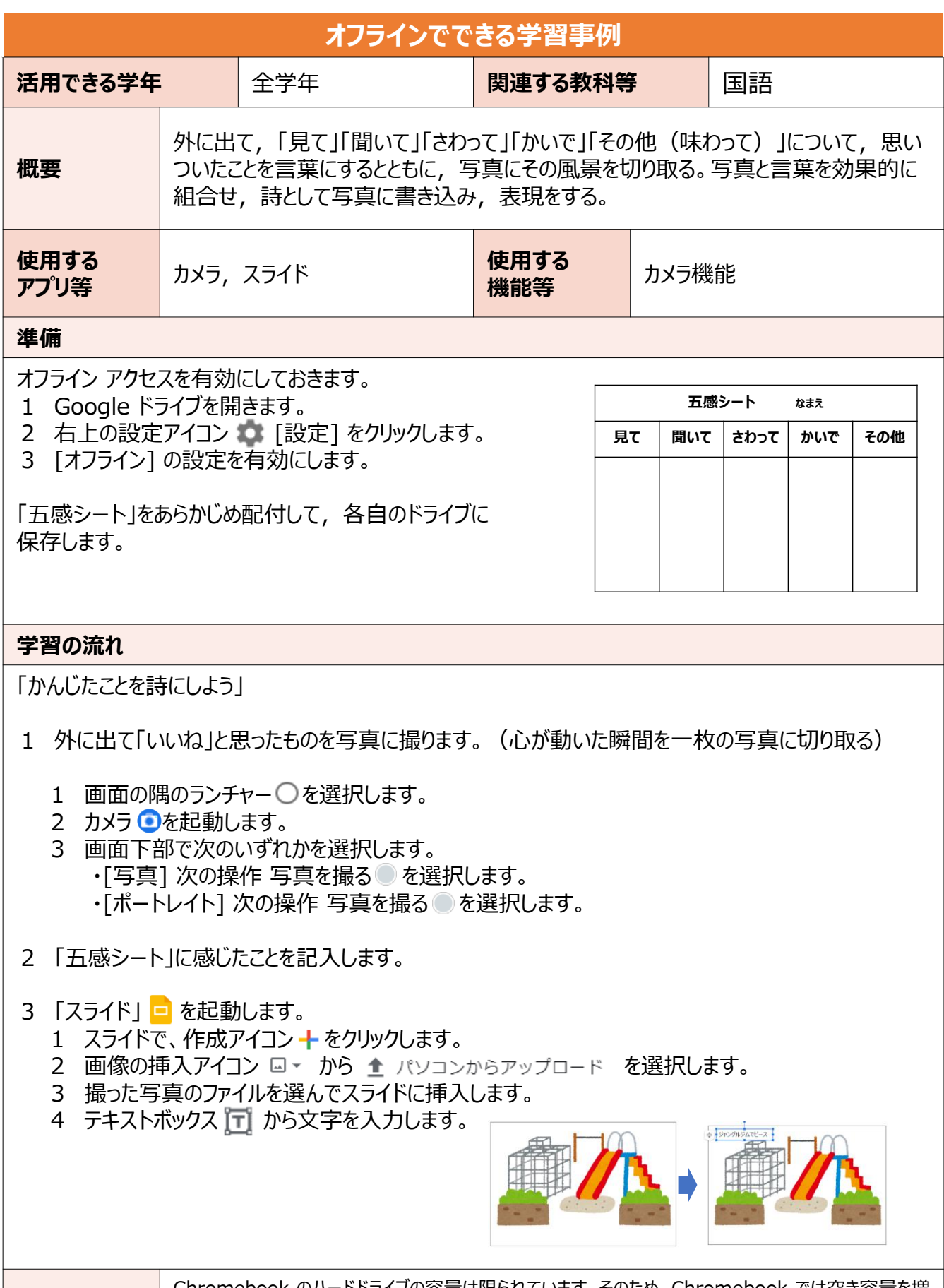

**備考**

Chromebook のハードドライブの容量は限られています。そのため、Chromebook では空き容量を増 やす目的で、ダウンロードしたファイルが削除されることがあります。 「スライド」には縦書き機能がありません。

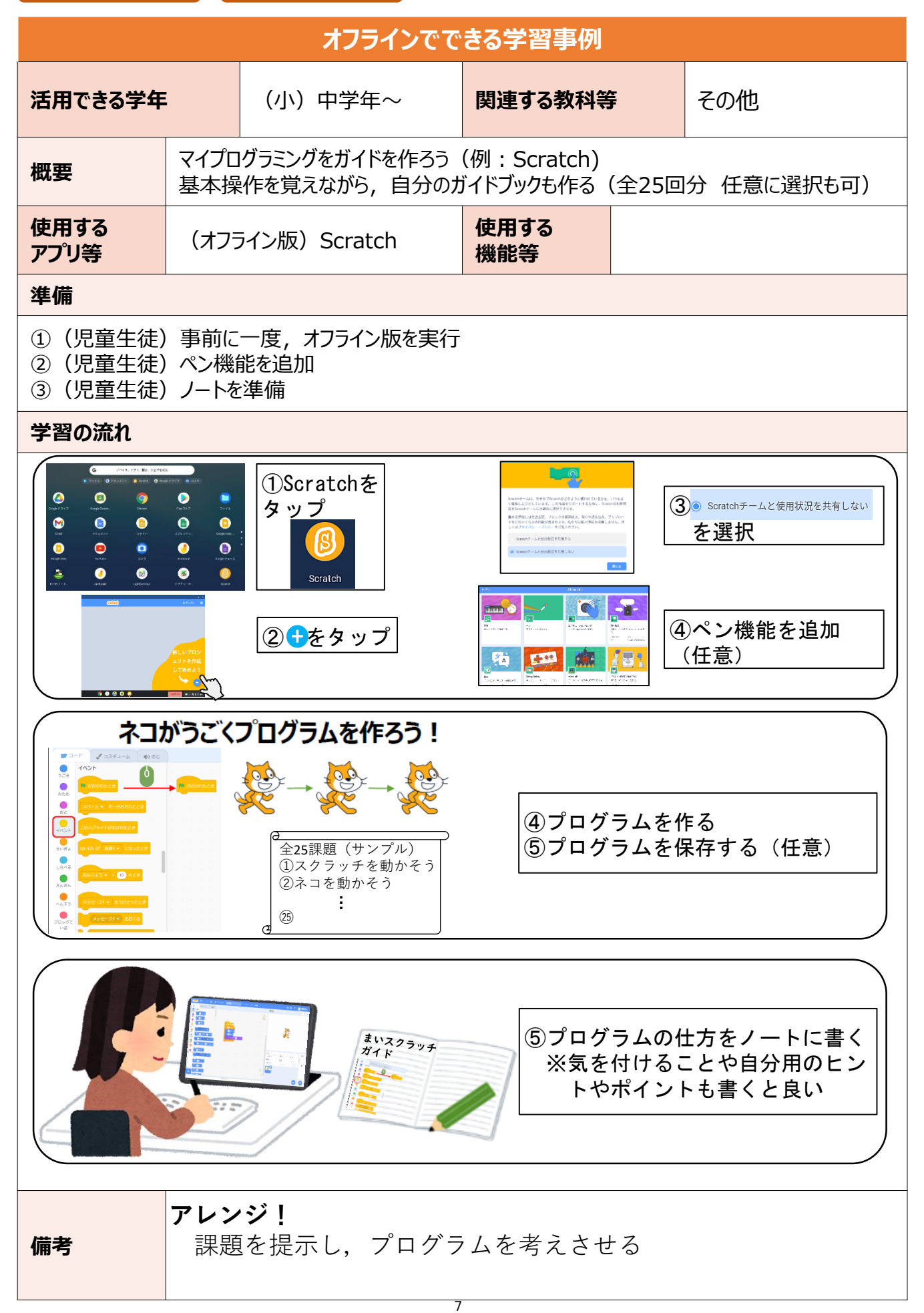

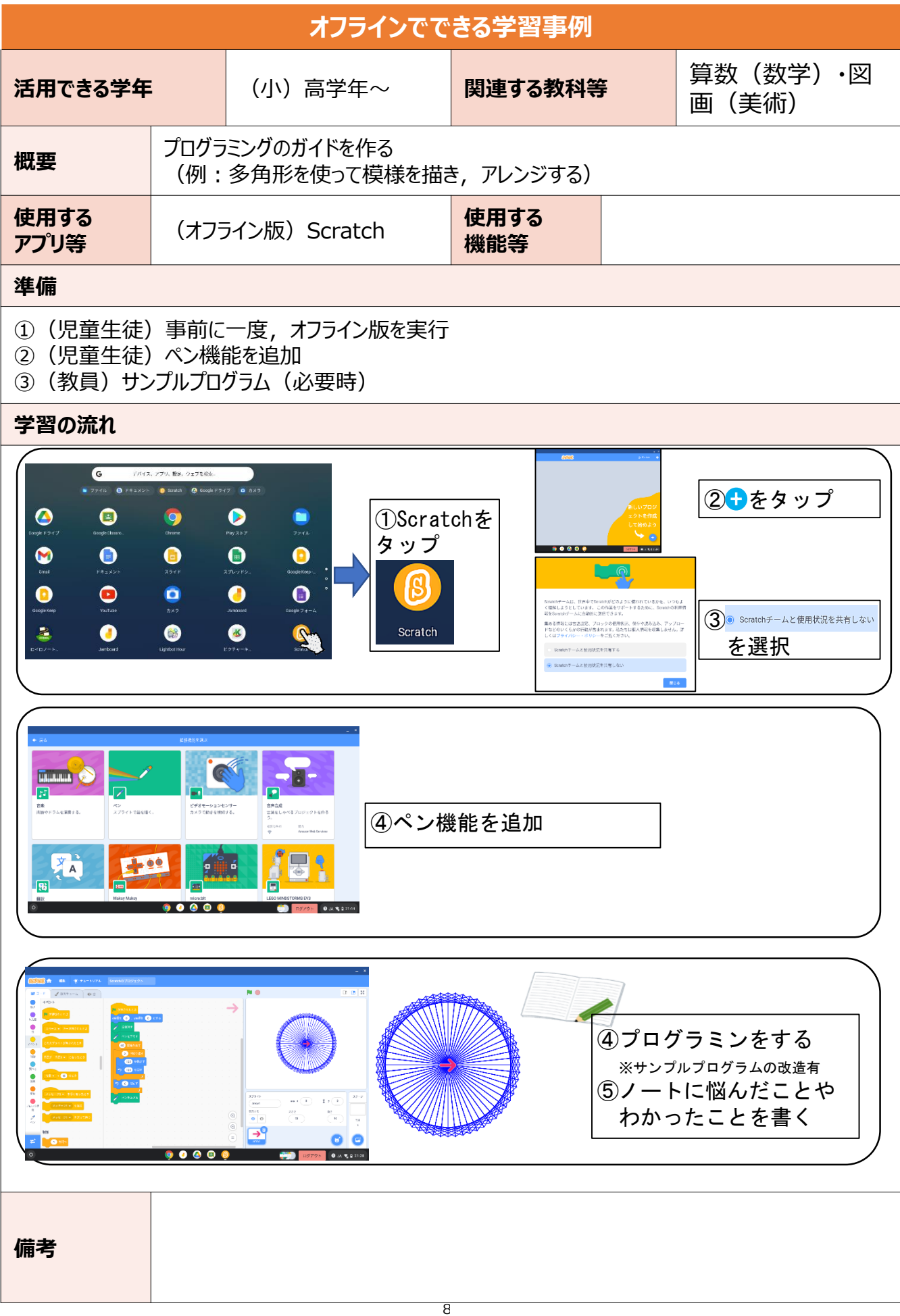

# **オフラインでできる学習事例**

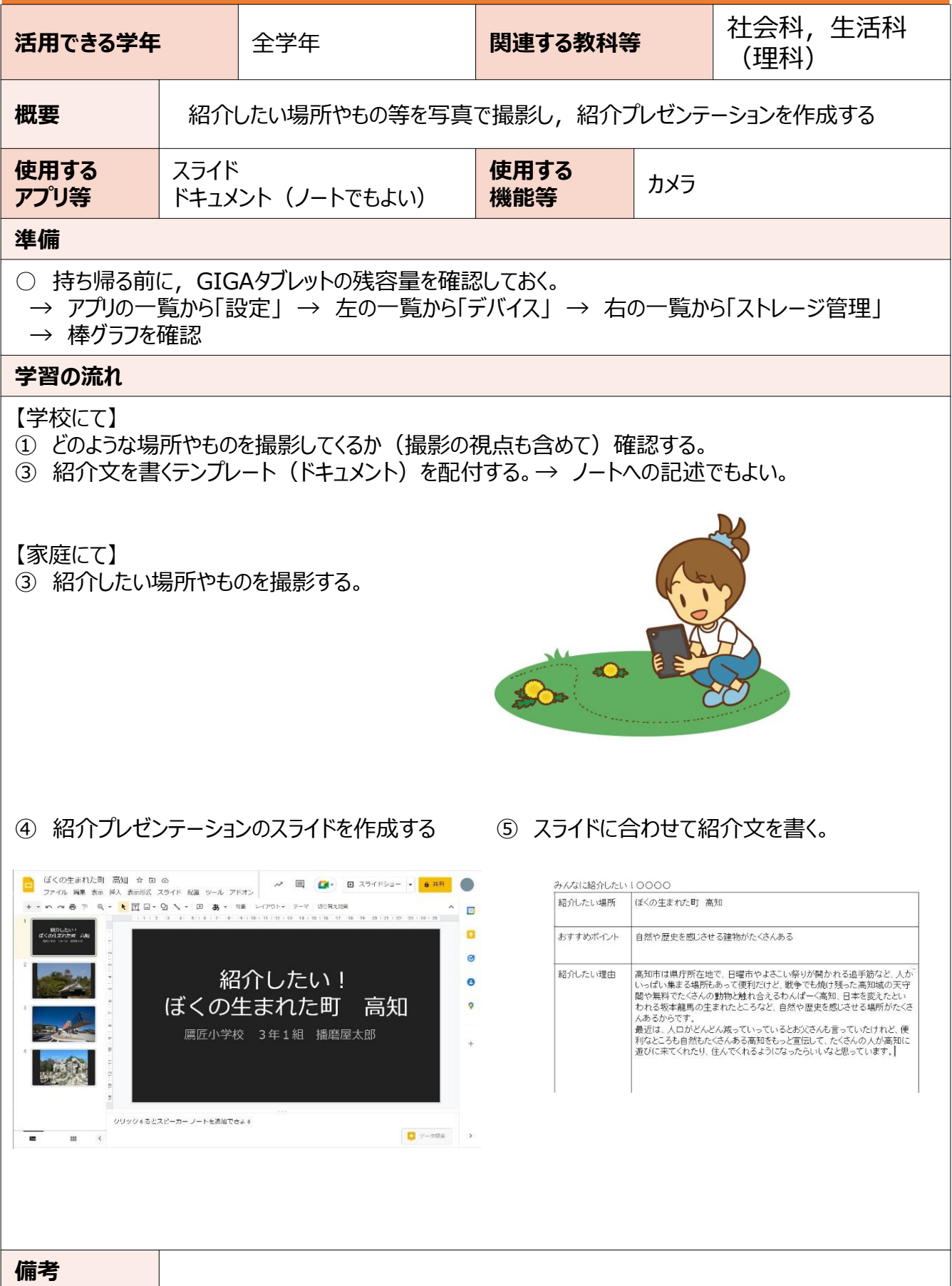

![](_page_27_Figure_0.jpeg)

![](_page_27_Figure_1.jpeg)

![](_page_28_Figure_0.jpeg)

![](_page_28_Figure_1.jpeg)

![](_page_29_Figure_0.jpeg)

![](_page_29_Figure_1.jpeg)